# **Perseverance, Patience and Punctuality** *\*\*Become an Author; Share Your Story in 2015\*\**

**Guest Opportunity: Tara Richter** Top Rated Publisher, Lifelong Entrepreneur, Business Intermediary and Author of *"Write a Book in 4 Weeks!"*

Have you ever wanted to get your story published? Do you have a written manuscript sitting around collecting dust? This is your chance to become a published author!

### **"Self-publishing is one of the great cultural success stories of the digital era."**

The self-publishing process is very technical, but watching all the pieces line up together can be both rewarding and inspiring when doing it yourself.

*Critically Acclaimed Publisher and Author Tara Richter* uses her book "*Write a Book in 4 Weeks!"* to elaborate on how her manuals contain the tools to help write your own book in 4 weeks and brand yourself as an expert in your field.

### **\*\* Come join in the next Amazon Publishing Seminar beginning on January 26th 2015, from 1-5PM as Publishing Expert Tara Richter offers her steps to help you become an author.**

### **Tara Richter can elaborate on the following questions:**

- \* What are the steps to becoming self published? Where do I begin?
- \* How can publishing a book help you gain exposure for your career/business?
- \* How can one successfully "Write a Book in 4 Weeks?"
- \* What do yourself publishing seminars entail?
- \* How do they help the average person become an author?
- \* Why does publishing a book automatically make you an expert?
- \* How can you leverage your book to get you free publicity?

## **Meet Tara Richter**

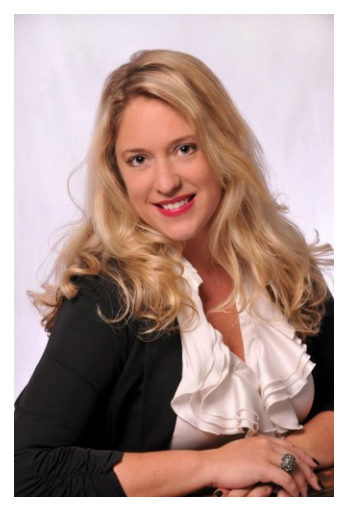

- \* Breaks the Rules of Traditional Publishing
- \* President of Richter Publishing LLC
- \* Author of 10 Books
- \* Specializes in helping authors write their book in 4 weeks
- \* Leads and Organizer of her own Self Publishing Seminars
- \* Finalist for Tampa Bay's Business Woman of the Year Award
- \* Worked with Many Celebrity Entrepreneurs including **Kevin Harrington from**

#### **ABC's Shark Tank**

\* Featured in Many National Publications Including **CNN, ABC, Fox, USA Today, etc…**

### **TO BOOK THIS GUEST SEND AN EMAIL TO: richterpublishing@icloud.com**